Subject: anemia prevalence and associated factors Posted by [zelalem](https://userforum.dhsprogram.com/index.php?t=usrinfo&id=8543) on Wed, 04 Dec 2019 09:05:28 GMT [View Forum Message](https://userforum.dhsprogram.com/index.php?t=rview&th=8550&goto=18483#msg_18483) <> [Reply to Message](https://userforum.dhsprogram.com/index.php?t=post&reply_to=18483)

## Dear members

I have merged ETPR &ETKR files, but when I drop unmatched cases, tha result does not match with final report. When I analysed merged data with out droping unmatched cases, the result is similar to the final report & some variables are distorted(maternal variables) yielding 0 value on tabulation. So how can I treat this ptoblem?

waiting for your reply dears!

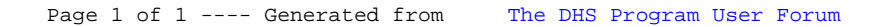